# **Alfabetización en Informática para adultos mayores. Experiencia en la ciudad de La Plata, Argentina.**

#### **Prof. F.Javier Díaz Universidad Nacional de La Plata, Fac.de Informática, LINTI**  La Plata, Buenos Aires 1900, ARGENTINA jdiaz@info.unlp.edu.ar

**Lic. Claudia Banchoff Universidad Nacional de La Plata, Fac.de Informática, LINTI**  La Plata, Buenos Aires 1900, ARGENTINA cbancho[f@info.unlp.edu.ar](mailto:jdiaz@info.unlp.edu.ar)

**C.C. Viviana Harari Universidad Nacional de La Plata, Fac.de Informática, LINTI**  La Plata, Buenos Aires 1900, ARGENTINA vharari@info.unlp.edu.ar

y

**Lic. Ivana Harari Universidad Nacional de La Plata, Fac.de Informática, LINTI**  La Plata, Buenos Aires 1900, ARGENTINA iharari@info.unlp.edu.ar

#### **RESUMEN**

En la Universidad Nacional de La Plata, Argentina, se llevó a cabo un proyecto conjunto de capacitación a personas de la Tercer Edad, sobre temas de Internet. Este proyecto fue desarrollado por la Facultad de Informática, a través de su área de Extensión, y el Consejo de la Tercera Edad de la Municipalidad de La Plata.

Fueron cursos muy intensivos que requirieron un gran esfuerzo por ambas partes, docentes y alumnos. Se debe hacer hincapié que estos alumnos pertenecen a una generación que no creció con estas tecnologías y, particularmente en este caso, no habían tenido ninguna formación al respecto.

El objetivo de este artículo principalmente es contar esta experiencia realizada por primera vez en la Facultad de Informática de la Universidad de La Plata. Se profundizará sobre los contenidos y la metodología utilizada para el desarrollo de los cursos, y se realizará un profundo análisis sobre los resultados de las evaluaciones finales realizadas a los alumnos.

Este trabajo tuvo un gran valor social, no sólo por el grado de satisfacción y la enorme gratitud manifestada por los propios alumnos, sino que además se notó el reconocimiento de la sociedad ante este importante emprendimiento, en donde se establece un acercamiento trascendental de la Universidad y este sector de la comunidad que muchas veces resulta excluido de la sociedad de la información.

**Palabras Claves:** Alfabetización informática, Educación y Entrenamiento basado en la Internet.

## **1. LA INICIATIVA**

Desde hace varios años, la Facultad de Informática ha establecido como una de sus metas principales el acercamiento con distintos sectores de la comunidad. Se trabaja constantemente con el área de la educación, se colabora en el desarrollo de aplicaciones para el área de la salud y, a partir del año pasado, se comenzó a trabajar con el sector de adultos mayores. Esto último representó un desafío interesante, dado que era la primera experiencia de este tipo en la Facultad, a la que concurren aproximadamente 3500 jóvenes que estudian las carreras de Licenciatura en Informática y Licenciatura en Sistemas [1].

Al comenzar con esta nueva iniciativa de capacitación a adultos mayores, se tuvo que analizar no sólo los contenidos del curso, sino los accesos a la sala de cómputo (evaluando las dificultades en los accesos) y, sobre todo, se tuvo que elegir cuidadosamente al cuerpo docente. Si bien la temática es altamente conocida por la gran mayoría de los docentes, el hecho de estar frente a alumnos mayores requiere otro tipo de preparación.

El contacto provino de un área de la Municipalidad de La Plata<sup>[1](#page-1-0)</sup>, el Consejo de la Tercera Edad quienes plantearon la necesidad de armar un plan de capacitación, en principio para 150 personas, en temas relacionados con herramientas de acceso a Internet [2].

El plan de capacitación iría acompañado del desarrollo de un portal especialmente diseñado para adultos mayores, donde se pueda generar un "punto de encuentro en la red" y cada uno pueda colaborar en la publicación de proyectos, noticias y actividades varias.

Como se pensó que toda la administración y publicación de los contenidos de este portal sea aportado directamente por las personas involucrados en los mismos, era sumamente necesario primero encarar un plan de capacitación que le brindase a estas personas los conocimientos básicos necesarios para encarar tal tarea.

Por lo tanto, en una primera instancia, el objetivo fue capacitar a las personas que deberían trabajar y operar con este portal [3].

Ni bien se comenzó a trabajar en este proyecto y la noticia se hizo conocer, el plan de capacitación se extendió a cualquier persona interesada en tal fin.

Desde la Facultad, se comenzó a trabajar en un convenio con la Municipalidad que diera un marco "formal" de trabajo a este proyecto. El convenio fue firmado en diciembre por el presidente de la Universidad y el intendente de la Ciudad de La Plata, el Arq. Gustavo Azpiazu y el Dr. Julio Alak respectivamente.

## **2. COORDINACIÓN DEL CURSO**

La coordinación del curso estuvo a cargo de los docentes de la Facultad de Informática, responsables del dictado de los mismos y representantes del Consejo de la Tercer Edad.

Se mantuvieron varias reuniones previas a la iniciación de la capacitación para definir las características de los cursos. Ellos proponían, por la gran cantidad de gente interesada, a razón de más de cien personas, la realización de cursos cortos, de solamente 7 horas y media de duración. El curso iba a estar distribuido en 5 clases, una clase por semana, de 1 hora y media. Se iban a organizar grupos de 20 alumnos aproximadamente, por lo que el mismo curso se iba a repetir más de 5 veces.

En un principio, los representantes del Consejo de la Tercer Edad, plantearon la necesidad de introducir la mayor cantidad de temas posibles, como contenidos del curso, pero, los docentes de la Universidad, objetaron esta propuesta por la escasez de tiempo con que se contaba.

Además, se prefirió estudiar previamente al propio alumnado destinatario del curso, realizando encuestas y entrevistas para determinar si ellos contaban con formación y entrenamientos previos en Informática, y cuál era el interés de los mismos por abordar esta capacitación.

En las secciones 3 y 4, se explicarán respectivamente, el perfil del alumnado concluido como resultado de las encuestas, y el contenido final que se decidió abordar en el curso.

#### **3. PERFIL DEL ALUMNADO**

Previamente a tomar una decisión sobre los contenidos que se iban a dictar en el curso y la forma de darlos, se organizaron una serie de entrevistas y encuestas a los alumnos.

Las mismas permitieron conocer más al alumnado con el que se iba a trabajar, la formación que habían tenido, cuáles eran sus motivaciones que los llevaron a emprender esta actividad de capacitación, a esta edad.

Estas encuestas fueron realizadas en base a cien (100) personas, cuyas edades oscilan entre los 60 y 85 años. La mayoría de las mismas eran mujeres, en un 80%.

Una de las encuestas iniciales realizadas, tenía por objeto indagar sobre el nivel educativo de los alumnos, su actividad actual y el conocimiento que estos tenían sobre Informática. La misma arrojó los siguientes resultados, que se resumieron en la **Tabla 1**.

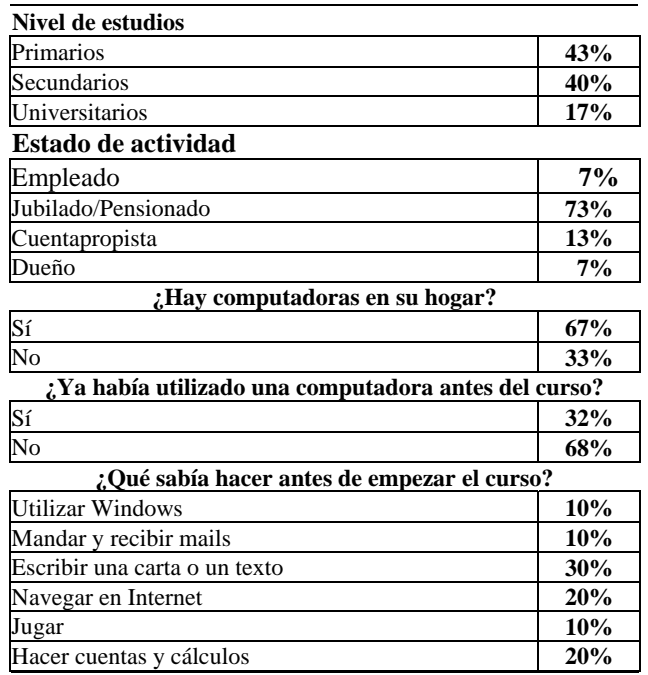

**Tabla 1:** Resultados sobre el nivel educativo de los alumnos

Como resultados interesantes a tener en cuenta, podemos citar, que sólo el 17% tenían nivel universitario y que, también sólo un 27% se encontraba en actividad.

A pesar que la mayoría tenía computadoras en la casa, solamente la mitad de ellas, las había utilizado alguna vez

<span id="page-1-0"></span><sup>|&</sup>lt;br>|<br>| La ciudad de La Plata es la capital de la provincia de Buenos Aires. ARGENTINA.

para realizar alguna actividad, que por lo que indican los números, es la de escribir textos.

Gracias a estos resultados, se pudo dilucidar el escaso conocimiento previo que poseían los alumnos sobre Informática, por lo que en el curso, se debió comenzar por abordar temas muy básicos sobre Computación.

La otra encuesta realizada, tenía como finalidad, averiguar sobre cuáles habían sido los motivos personales de los alumnos, que los impulsaban a realizar estos cursos de capacitación.

Sus respuestas más comunes, con sus respectivos porcentajes, se puede resumir en la siguiente tabla:

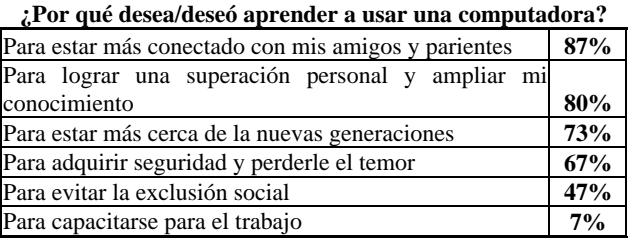

**Tabla 2:** Resultados sobre las motivaciones de los alumnos para emprender la capacitación en Informática.

Las principales causas expresadas por los alumnos, fueron el deseo de contactarse con familiares que habían emigrado al exterior, y el interés por aprender desde sus casas, leyendo e informándose a través de la computadora.

Además, otra motivación por demás interesante que los impulsaban a emprender este tipo de capacitación, fue el deseo de lograr un mayor acercamiento con la juventud, en el sentido de mejorar el diálogo, comprender la jerga tecnológica utilizada por los jóvenes y lograr entender sus nuevas costumbres de comunicación.

### **4. ANÁLISIS DEL CONTENIDO DEL CURSO**

Los representantes del Consejo de la Tercer Edad, plantearon como propuesta inicial, el capacitar al alumnado en varios temas relacionados con Internet, como ser: Navegadores, correo electrónico, chat y uso del sistema MSm Messenger, en un curso de sólo siete horas y media de duración.

Dado que el destinatario de este curso era un alumnado de personas adultas mayores, que en su mayoría no había tenido nunca un contacto directo con la computadora y a parte, provenían de diferentes segmentos sociales y culturales, los docentes de la Facultad de Informática, rechazaron dicha propuesta.

<span id="page-2-0"></span>El motivo fundamental de esta negativa, apuntaba básicamente a la gran cantidad de contenido que se quería impartir y al poco tiempo con el que se contaba para hacerlo. Se planteó que en caso de querer continuar con la misma idea, se debía pensar en adicionar más horas al curso.

Los argumentos esgrimidos por los docentes estaban basados en un fuerte sustento, producto de una sólida experiencia relacionada con varios años dedicados a la capacitación de personas jóvenes y adultas, sin conocimiento algunos sobre Informática<sup>[2](#page-2-0)</sup>.

Las personas de mayor edad, necesitan que los temas dados se planteen y desarrollen de manera tal que puedan entender lo que están haciendo y tener su tiempo para madurar lo aprendido.

Planteada la negativa de los docentes de abordar tantos temas en tan poco tiempo y ante la imposibilidad de extender la duración del curso, se llegó al acuerdo de dar sólo los temas de Navegación por Internet y Correo electrónico vía Web, e incluirle temas básicos de Computación.

Además, con las encuestas realizadas y explicadas en la sección anterior, se pudo reafirmar la posición de los docentes.

De esta manera, el contenido del curso, fue planteado y organizado de la siguiente manera:

**1° y 2° Clase: "La Computadora":** Se utilizaron las primeras clases a dar un panorama general de la herramienta con la que ellos iban a trabajar: la computadora. Se armaron las dos primeras clases con temas relacionados con las componentes del hardware y el software, las cuales se describían en forma general y sencilla. Para que pudieran entender conceptos tan abstractos, se recurrieron a comparaciones con elementos más comunes para ellos. Por ejemplo: comparación de memorias auxiliares donde se almacenan archivos, con bibliotecas donde se guardan libros.

**3° y 4° Clase: "Internet y la Web":** Al final de la segunda clase, se introdujeron los primeros conceptos relacionados con la red Internet, su surgimiento y un poco de historia.

En la tercera y cuarta clase, se presentaron los actores involucrados en Internet: proveedores y usuarios, servicios que se brindan.

Además, se comenzó con la explicación del servicio Web, incluyendo la presentación y uso de diferentes navegadores, uno en software propietario: Internet Explorer y otro en software libre[4]: Mozilla Firefox .

La elección de estos dos navegadores estuvo fundamentado en el hecho que, el primero es un navegador de uso muy común en la mayoría de nuestros hogares, y el segundo, porque existe hoy en nuestro país, una nueva tendencia al uso de software libre, que se ve comúnmente incorporado en el sector comercial, como en los locutorios y cybercafés.

 $\frac{1}{2}$  Los docentes a cargo del dictado de los cursos, estuvieron a cargo de varios planes de capacitación en temas Informáticos, como el Plan de Capacitación para el Personal Administrativo de la Universidad Nacional de La Plata, Plan de Capacitación a personas pertenecientes a la Comunidad Italiana, entre otros.

Se hizo hincapié en que, independientemente del navegador que tengan y de la interfaz del usuario que provea, la funcionalidad básica sigue siendo la misma.

Al final de la cuarta clase, se inició con la explicación de lo que es el correo electrónico, su utilidad y funcionamiento.

**5° Clase: "El Correo Electrónico":** En la quinta y última clase, se dedicó a la explicación de la creación de una cuenta gratuita vía el servicio Web y al uso básico del correo electrónico: escritura, lectura, recepción y envío de cartas electrónicas.

#### **5. MODALIDAD DEL CURSO**

Al comienzo de cada clase del curso, el docente realizaba la explicación teórica del tema correspondiente. Por lo general y, de acuerdo al tema abordado, se acompañaba su explicación con pruebas prácticas sobre la computadora, que los alumnos debían realizar individualmente. Esto tenía un doble objetivo, por un lado permitir que el alumno pudiera mantener una actitud activa en el desarrollo de la clase y segundo, que los mismos lograran de a poco familiarizarse con la herramienta y perdieran el temor a su uso.

Al finalizar cada clase, el docente entregaba una práctica con tareas relacionadas con los temas abordados. Las mismas debían ser realizadas por los alumnos y entregadas al docente al comenzar la siguiente clase.

La forma en que los alumnos debían realizar las tareas y la complejidad de las mismas iban incrementándose práctica a práctica. Se comenzó con una tarea simple, en dónde el alumno debía contestar preguntas relacionadas con temas generales en una hoja común y escrita a mano, hasta pedir tareas que los mismos debían hacerlas frente a una computadora y entregarlas en forma impresa.

En estas actividades, los alumnos debían contestar preguntas relacionadas con temas vistos en la teoría y con temas que debían investigar en Internet. En muchos casos se requería del uso de Buscadores.

El docente permanentemente recalcaba al alumnado, que la realización de las prácticas debía hacerse sin consultar las teorías. Ellos debían expresar con su propio lenguaje todo los conocimientos adquiridos, sin temer contestar en forma incorrecta.

Las respuestas de los alumnos eran analizadas grupalmente, de esta manera se comprendía si algún tema necesitaba ser reforzado en las clases siguientes.

Los alumnos, además de realizar los diferentes tipos de ejercicios teóricos y prácticos de cada clase, tuvieron que desarrollar un trabajo experimental. El mismo consistió, en instar a los alumnos a que concurran a un cybercafé o locutorio, para la resolución de un trabajo final.

Esto, les permitió encarar una situación doblemente difícil, por el hecho de concurrir a un lugar público y de no contar con la asistencia del docente.

# **6. EVALUACIÓN DEL CURSO**

Al final del curso, se realizaron diferentes evaluaciones para poder determinar la aceptación del curso, el grado de satisfacción por parte de los alumnos y el nivel de aprendizaje de los temas abordados.

En primera instancia, se volcaron las correcciones de los trabajos teórico-prácticos y del trabajo experimental, explicados en la sección anterior. Los resultados obtenidos, por demás satisfactorios, se sintetizan en la **Tabla 3**.

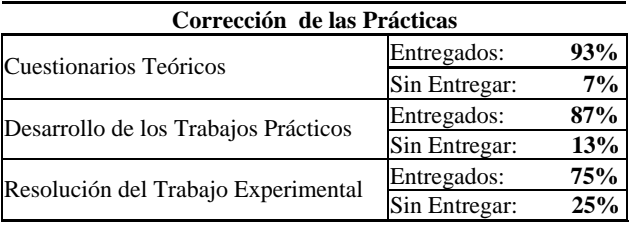

**Tabla 3:** Resultados de las Correcciones de las Prácticas.

Con respecto a los cuestionarios teóricos y los trabajos prácticos, es notorio el alto porcentaje de realización. Eran efectuados en forma completa por todos los alumnos y entregados en fechas estipuladas.

A los alumnos se los incentivaba permanentemente a que realicen los prácticos, aunque les cueste, les lleve tiempo o les salga mal. Esa era la única manera de poder afianzar lo explicado en clase.

Con respecto al trabajo experimental, un pequeño grupo de personas no lo realizaron. En nuestro país, los cybercafés y locutorios son muy concurridos por gente joven, por lo tanto, plantearon la incomodidad de tener que asistir a lugares que se suponen que no son para personas de su edad. Del lado del docente se trabajó e insistió mucho en que debían dejar de lado esa idea y del derecho que ellos también tienen de utilizarlos.

Para los que sí hicieron el trabajo experimental, más de un 70 % del alumnado, la experiencia fue muy enriquecedora, no sólo se sintieron cómodos sino que además muchos recibían ayuda de los encargados de los comercios.

Otra de las evaluaciones realizadas al final del curso, fue qué opinaban del mismo y conceptualmente qué les había aportado. Los resultados se muestran en la siguiente tabla de valores:

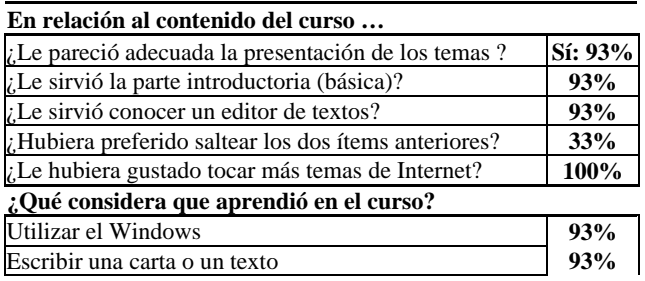

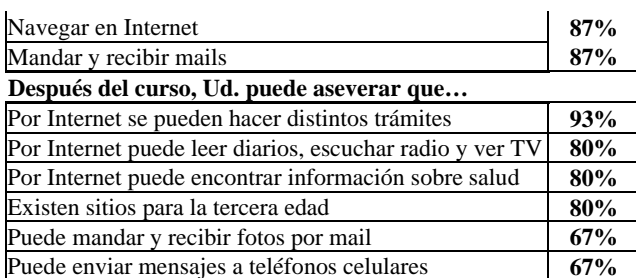

**Tabla 4:** Evaluación sobre lo aportado por el curso.

La tabla anterior muestra un alto índice de conformidad sobre la temática seleccionada y la modalidad del curso. Los conceptos más importantes, cómo también los usos y las alternativas que ofrece Internet, fueron bien adquiridos y asimilados por el alumnado.

La forma entretenida y sistemática de dar las clases, fue muy efectiva e hizo disminuir rápidamente el temor a usar las computadoras que tenían en un principio, como se muestra en la **Tabla 5**.

**Usted pensaba que podría tener dificultades en aprender computación por …** 

| Miedo a no hacer lo correcto                             | 67%  |
|----------------------------------------------------------|------|
| Ver que los niños y la juventud la operan con facilidad  | 67%  |
| Ser algo nuevo que avanza velozmente                     | 53%  |
| Desconocimiento total                                    | 53%  |
| Falta de practicidad en el uso de la tecnología hogareña | 53%  |
| La edad                                                  | 40%  |
| No lo pensaba                                            | 13%  |
| ¿Sigue pensando lo mismo luego de tomar el curso?        |      |
| $S_1$                                                    | 2%   |
| $\overline{\text{No}}$                                   | 98%  |
| ¿Le interesaría seguir aprendiendo informática?          |      |
| Sí                                                       | 100% |
| No                                                       | 0%   |

**Tabla 5:** Evaluación sobre la sensación que dejó el curso.

Además, el nivel de entusiasmo manifestado, que fue en aumento durante el desarrollo del curso y sus fervientes ganas por seguir aprendiendo más temas informáticos, fue por demás gratificante para el plantel docente.

#### **7. ASPECTOS DESTACADOS DEL CURSO**

El resultado general obtenido de la capacitación, fue muy exitoso y se puede analizar desde dos puntos de vista: pedagógico y social.

Si hacemos el análisis de la evaluación del lado pedagógico. Podemos destacar que dado que los docentes se encontraron frente a un grupo de personas con profundas ganas de aprender, vieron superados sus objetivos en varios hechos. Respecto a la claridad con que expresaban los conceptos aprendidos, se puede destacar que los alumnos desarrollaban las respuestas utilizando su propio lenguaje y que en ningún caso se detectó textos extraídos del material entregado ni de información extraída desde la Web, situación que hoy día es muy común encontrar cuando se trabaja con un alumnado joven, inclusive de nivel universitario.

Si hacemos el análisis de la evaluación del lado social. Podemos destacar un hecho que llamó la atención también a los docentes: la disposición del adulto mayor a compartir espacios que se suponen son para mas jóvenes. Las clases eran dictadas en una de las salas de PC de la Facultad, la cual habitualmente estaba ocupada por alumnos de la misma, que cursan materias de diferentes carreras. Esto provocaba que generalmente los alumnos de la Tercer Edad, al iniciar y al finalizar el curso, compartieran espacios de tiempo con alumnos más jóvenes. Estos espacios eran muy bien aprovechados por el alumnado adulto ya que muchas veces requerían, sin prejuicio alguno, de la ayuda y colaboración del alumnado más joven para resolver cuestiones de uso de la computadora. Los jóvenes ante la consulta, respondían muy cordialmente a las mismas.

Por último, podemos destacar la implementación de un mecanismo de "Alumnos Colaboradores" que realizaron los docentes del curso. El gran entusiasmo demostrado por el alumnado y la continúa insistencia de los mismos, de extender el curso un par de días mas para continuar practicando, llevó a los docentes a pensar sobre la marcha, una forma de satisfacer la necesidad planteada por el alumnado. Se pensó entonces, en implementar un mecanismo de colaboración, el mismo que utilizan los docentes en varias cátedras universitarias a su cargo. Se les planteó la posibilidad que los mismos pudieran concurrir nuevamente al curso, pero ahora en carácter de "Colaborador" del docente, asistiendo al mismo en los momentos que él los requiera. Este mecanismo cumpliría con un doble objetivo: por un lado permitir que el alumno pudiera escuchar nuevamente las clases y de esa manera reforzar los conceptos aprendidos y por otro lado hacer que ellos se sintieran útiles, ayudando a sus pares en la realización de la parte práctica de las tareas pedidas.

Cabe hacer mención que muchos de ellos colaboraron en forma muy efectiva y sin faltar un sólo día a clase, con su nuevo rol de colaborador.

### **8. CONCLUSIÓN**

Fueron cursos muy intensivos que requirieron un gran esfuerzo por ambas partes, docentes y alumnos. Se debe hacer hincapié que estos alumnos pertenecen a una generación que no creció con estas tecnologías y, particularmente en este caso, no habían tenido ninguna formación al respecto.

Este trabajo tuvo un gran valor social, no sólo por el grado de satisfacción y la enorme gratitud manifestada por los propios alumnos, sino que además se notó el reconocimiento de la sociedad ante este importante emprendimiento, en donde se establece un acercamiento trascendental de la Universidad y este sector de la comunidad que muchas veces resulta excluido de la sociedad de la información.

# **9. REFERENCIAS**

- [1] [http://www.info.unlp.edu.ar](http://www.info.unlp.edu.ar/)
- [2] [http://www.laplata.gov.ar](http://www.laplata.gov.ar/)
- [3] [http://www.linti.unlp.edu.ar/tiki](http://www.linti.unlp.edu.ar/tiki-download_file.php?fileId=255)[download\\_file.php?fileId=255](http://www.linti.unlp.edu.ar/tiki-download_file.php?fileId=255)
- [4] <http://www.gnu.org/philosophy/free-sw.es.html>